# **Online tool of a simple two‐dimensional parameterisation for Flux Footprint Prediction (FFP)**

For details of the derivation of the footprint parameterisation, see

Kljun, N., P. Calanca, M.W. Rotach, H.P. Schmid, 2015: A simple two-dimensional parameterisation for Flux *Footprint Prediction (FFP). Geosci. Model Dev., 8, 3695‐3713. doi:10.5194/gmd‐8‐3695‐2015.*

Please acknowledge the source of your footprint estimates by citing the above article. Thanks!

## **The FFPonline tool**

To use the FFPonline tool, register or sign in at http://footprint.kljun.net/ffp2d.html . FFPonline allows you to upload a time series of input data. For each time step of the input data, an FFP footprint [1] is calculated (e.g., for each half-hour). All footprints for the time series are aggregated to a footprint climatology [1].

The tool then derives an unsupervised land cover classification [2, 3] based on a Bing or a Google (RGB) map for the footprint area and overlays the footprint climatology with the classification, providing you with a simple estimate of what land cover contributes most to the measured fluxes. The unsupervised classification will derive five land cover classes. This is only a very simple approach for land cover classification that cannot substitute a detailed analysis.

## **Input data**

#### **1) Flux tower information**

Provide a simulation name, for example site\_yyyymm. Please enter tower coordinates in decimal degrees latitude (‐85° to 85°)/ longitude (‐180° to 180°) in WGS84, with at least four decimals precision.

#### **2) FFP input**

To calculate a footprint climatology based on FFP, the input parameters listed below are needed. Upload a time series of input data as csv-file. The first row is treated as header line. See FFPonline\_template.csv for an example.

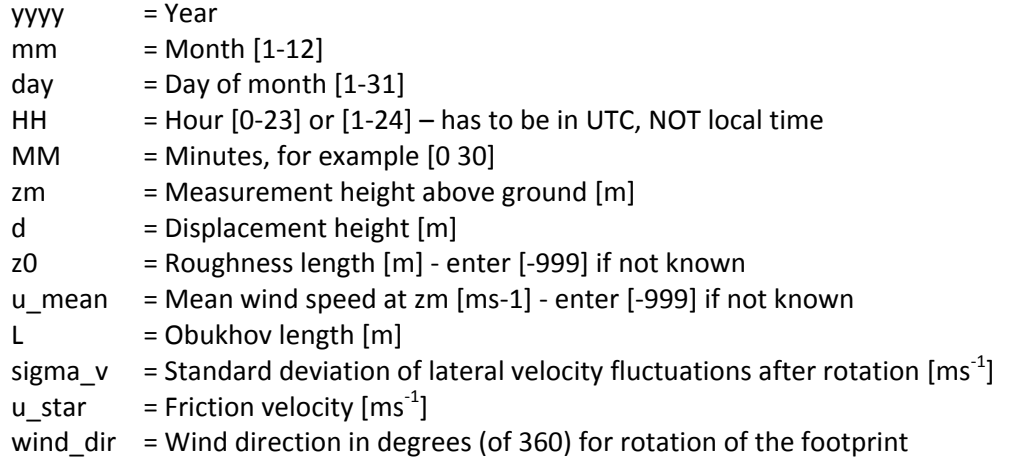

Note: Either z0 or u\_mean is required. If both are given, z0 is selected to calculate the footprint.

The **error code for missing data is ‐999**. Only upload quality controlled data (e.g., u\*‐filtered). The measurement height should be above the roughness sublayer and within the planetary boundary layer. Further, the footprint parameterisation is restricted to -15.5  $\leq$  zm/L and u\*>0.1 ms<sup>-1</sup> (see Section 6.2 of Kljun et al. (2015) for more details on the limitations of FFP).

Please make sure that the input data is correctly arranged as shown in the template (the header line will not be read, a different order of input variables may hence result in erroneous footprints). The time series does not necessarily need to be continuous. For daytime-only footprints, upload only daytime data. **Maximum file size is 5 Mb**. For processing of several years of data, it is suggested to upload one file per year.

The FFPOnline tool derives the planetary boundary layer height (*h*) for neutral and stable conditions according to Appendix B of Kljun et al. (2015). For convective conditions, *h* is set to 1500 m. Please see Kljun et al. (2015) for details on the derivation of *h* and for a description of the sensitivity of the footprint regarding estimates of *h*.

# **Result files**

Once the data is uploaded, the FFPonline calculation will enter a queue and you will be notified by email when your results are ready for download. The data is stored for 48 hours, please make sure to download the files within this period of time.

You will be able to download a zip-file with the following content (\* denotes a unique identifier of your simulation):

FFPonline\_Readme.pdf

- This file
- \*\_fig\_contour.png
	- Bing or Google map of the flux tower area with footprint contour lines from 10 to 90%, in 10% steps
- \*\_fig\_raster.png

Bing or Google map of the flux tower area with footprint raster and contour lines from 10 to 90%, in 10% steps

\*\_fig\_lc.png

Bing or Google map with land cover classification and footprint contour liness from 10 to 90%, in 10% steps. The contribution from each land cover class to the measured flux using footprintweighting is annotated in the title of each panel.

\*\_footprint\_classification\_summary.csv

Based on the footprint climatology: relative contribution of each land cover class to the measured flux depending on footprint source area (contribution per area only, no footprint‐ weighting). The map area is set as domain.

\*\_footprint\_classification\_weighted\_summary.csv

Based on the footprint climatology: relative contribution of each land cover class to the measured flux depending on footprint source area (applying footprint‐weighting). The map area is set as domain.

\*\_footprint\_raster\_x2d.txt

Raster with x‐data of 2‐dimensional footprint. Distance [m] from the flux tower, i.e. the tower is located at (0/0). The raster is a *m x n* two‐dimensional array (matrix) where *m* corresponds to latitudinal distance and *n* to longitudinal distance. The x‐coordinate of the lower left corner of the data raster / map corresponds to the very first number of the file.

\*\_footprint\_raster\_y2d.txt

Raster with y-data of 2-dimensional footprint. Distance [m] from the flux tower, i.e. the tower

is located at (0/0). The raster is a  $m \times n$  two-dimensional array (matrix) where m corresponds to latitudinal distance and *n* to longitudinal distance. The y‐coordinate of the lower left corner of the data raster / map corresponds to the very first number of the file.

\*\_footprint\_raster\_fclim2d.txt

Raster with the footprint function values [m<sup>-2</sup>] of the 2-dimensional footprint. The raster is a *m x n* two‐dimensional array (matrix) where *m* corresponds to latitudinal distance and *n* to longitudinal distance. The first number of the file corresponds to the footprint value of the lower left corner.

\*\_log.txt

Log file containing your simulation name, tower coordinates, and simulation details

For terms of use of Bing maps see https://www.microsoft.com/maps/product/terms.html, for terms of use of Google maps see https://developers.google.com/maps/terms.

#### **Run your own FFP simulations**

For customised simulations, for example for using your own maps or to design your own figures, you can download the FFP code (Matlab, Python, R) at http://footprint.kljun.net.

## **References**

- [1] Kljun, N., P. Calanca, M.W. Rotach, H.P. Schmid, 2015: A simple two‐dimensional parameterisation for Flux Footprint Prediction (FFP). *Geosci. Model Dev.*, 8, 3695‐3713. doi:10.5194/gmd‐8‐3695‐2015.
- [2] Lloyd, Stuart P., 1982: Least Squares Quantization in PCM.*IEEE Transactions on Information Theory,* 28, 129–137.
- [3] Seber, G. A. F., 1984: Multivariate Observations. Hoboken, NJ: John Wiley & Sons, Inc.

### **Acknowledgement**

This webtool has been initiated by the COST action Optimise ES1309, see http://optimise.dcs.aber.ac.uk/ and http://www.cost.eu/COST\_Actions/essem/ES1309 for details.

Natascha Kljun, Claudio D'Onofrio, Tarek El‐Madany, Enrico Tomelleri, Georg Wohlfahrt

THE RESULTS ARE PROVIDED "AS IS" AND THE AUTHOR DISCLAIMS ALL WARRANTIES WITH REGARD TO THESE DATA INCLUDING ALL IMPLIED WARRANTIES OF MERCHANTABILITY AND FITNESS. IN NO EVENT SHALL THE AUTHOR BE LIABLE FOR ANY SPECIAL, DIRECT, INDIRECT, OR CONSEQUENTIAL DAMAGES OR ANY DAMAGES WHATSOEVER RESULTING FROM LOSS OF USE, DATA OR PROFITS, WHETHER IN AN ACTION OF CONTRACT, NEGLIGENCE OR OTHER TORTIOUS ACTION, ARISING OUT OF OR IN CONNECTION WITH THE USE THESE DATA.

Copyright (c) 2017, Natascha Kljun